------------- i n f o 11/88 --------------

Das der SCCH nicht mehr die Betreuung des AC1 übernimmt, wußten wir schon eine Weile. Daß die weitere Entwicklung aber dem AC1-Club Leipzig übergeben wurde, kam auch für uns ziemlich überraschend. Natürlich sind wir uns im klaren darüber, daß dieses AC1-Konzept des SCCH weitergeführt werden muß und daß es auch eine zentrale Stelle zu geben hat, wo die Fäden zusammenlaufen. Und das kann ruhig hier in Leipzig sein. Trotzdem wird sich in der Art und Weise der Zusammenarbeit der AC1-Freunde etwas ändern, da wir z.B. nicht das gleiche Fiasko mit den Musterkassetten erleben wollen und auch nicht die Möglichkeit haben, Kopien oder Ausdrucke in solchen Mengen herzustellen.

Schwerpunkte bei der weiteren AC1-Entwicklung sollen sein:

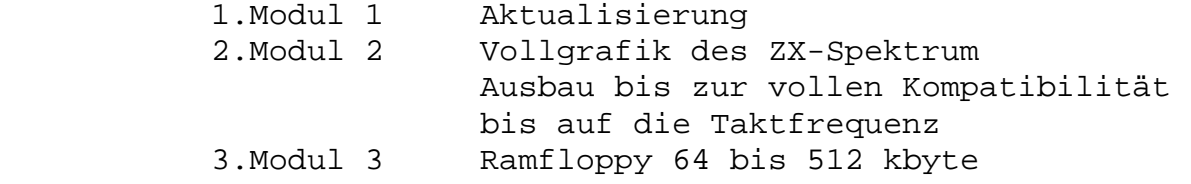

- Softwareaustausch

Statt des Versendens von Musterkassetten haben wir uns folgendes gedacht:

Alle AC1-Freunde, die Programme haben, die von Interesse für die anderen sein könnten,und die noch nicht auf Musterkassetten des SCCH erschienen sind, schicken diese zur zentralen Erfassung nach Leipzig. Das könnten z.B. auch mit TPG geschriebene Hinweise oder Erweiterungen des AC1 sein, die aber nicht mit dem Konzept des AC1 kollidieren dürfen.

Hier werden diese Programme gesammelt, bis eine Kassette voll ist. Weiterhin können leere Kassetten zum Bespielen mit der Musterkassette gesandt werden. Eine bestimmte Menge von Kassetten werden wir dann auch bespielen, gleichzeitig aber dann diese Namen auf eine Liste setzen. Andere AC1-Freunde erhalten von uns dann bloß noch die Namensliste. Wir denken, daß jeder, der kostenlos Programme überspielt bekommt, bereit sein muß, auch ein bischen Zeit zu opfern. Mit Multicopy ist das ja nicht so ein großes Problem. Außerdem fördert das auch Kontakte zwischen den AC1-Freunden.

Apropos kostenlos:

Bedingung ist natürlich ein frankierter und beschrifter Freiumschlag. Wenn also ein AC1-Freund eine Kassette zum Bespielen nach Leipzig schickt, kann ihm folgendes passieren: 1. Es geschieht eine Weile gar nichts, weil

noch keine neue Musterkassette fertig ist

- 2. Es kann passieren, daß er die Musterkassette bespielt bekommt und sein Name für diese eine Kassette auf einer Verteilerliste erscheint
- 3. Er bekommt auf der Kassette ein Inhaltsver zeichnis der Musterkassette mit einer Verteilerliste

Info's werden auf Wunsch auch weiterhin versandt, wobei sie auch automatisch mit auf die Musterkassette kommen.

Über Angebote zur Hilfe bei der Vervielf{ltigung sind wir dankbar!

Modul 1

-------

Es hat sich im Nachhinein gezeigt, da~ auf Grund der doch etwas anderen als geplanten Entwicklung im Modul 1 einige Änderungen nötig bzw. vorteilhaft sind.

Geblieben ist auf jeden Fall die Ansteuerung des DS8212 und des DS8205. Entfallen können folgende Funktionen:

ds8212 Bit 4 - Einblenden Farbspeicher ds8212 Bit 5 - Hintergrund blau ds8212 Bit 6 - Einblenden Zeichengenerator

Dadurch werden folgende Funktionen vereinfacht:

Einblenden 2764 (Programmpaket X) ---------------------------------

 -- Bit 3 8212 ----!02! ! o----+ Pin 7 8205 ----!! !!  $-$  +---!00! -- ! o--- CE 2764 Bit 0 8212 ----------------! ! --

Einblenden Basic-Rom (2764 oder 27128)

 -- PIN 14 8205 ----!00! ! o---+ Pin 13 8205 ----! ! ! -- ! -- +---!00! -- ! o--- CE Basic Bit 1 8212 ---------------! ! --

--------------------------------------

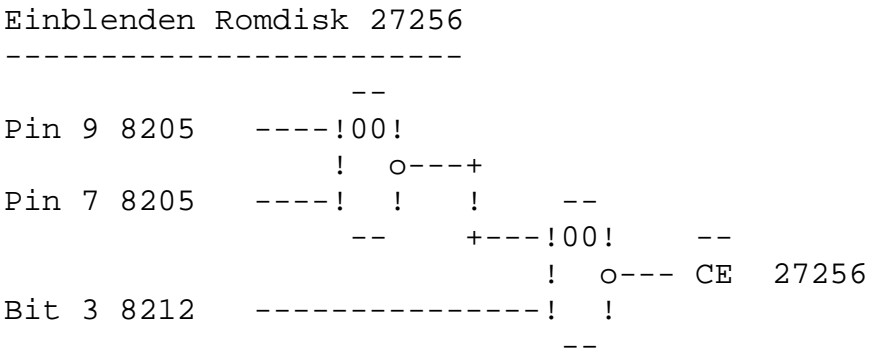

Die /MEMDI -Steuerung muß zum Funktionieren der Ram-Floppy schneller gemacht werden:

-- --  $RD$  ---!04! --! 0---------------103!<br>! ! 0  $!$  0----  $MEMDI$ -- -- -- -- +--! ! /CE Basic --!10! ! -- **!** !! ! o-+ /CE 27256 --! ! **!** !  $/CE$  2764  $--!$ !  $--$ 

Einblenden BWS und Farbattributspeicher ZX-Spectrum

--------------------------------------------------- (eingeblendet wird von #4000 bis #5BFF) Bit 7 8212 -------  $\cdot$ !  $- - - 10!$ <br> $04!$   $1!$ Pin 13 8205 -! 04! ! o----! o--o---------- ZCPU ! ! ! ! ! -- +--! ! ! -- ! -- +----!<---- MEMDI AB 10 -------!10! ! ! ! ! AB 11 -------! o-+ **1** 1 AB 12 -------! ! --

Zu der folgenden Schaltung noch ein paar Worte: Es ist meiner Meinung nach nicht mehr möglich, die beiden verschiedenen Konzeptionen des AC1 verbreitet durch ACC und SCCH unter einen Hut zu bringen. Das es zwei Konzepte gibt, ist ja auch nicht unbedingt ein Nachteil. Der Beweis ist z.B. der 4-K Zeichengenerator. Meiner Meinung nach hat auch dieser 'Konkurrenzkampf' den AC1 weit nach vorn gebracht. Angekündigt ist durch den ACC-Berlin auch ein neuer völlig anderer Monitor. Da damit zu rechnen ist, daß für diesen Monitor auch gute Anwenderprogramme kommen, gibt es eigentlich nur eine Lösung:

(Es handelt sich um eine Idee von Hanno Polzin, Leipzig)

Es wird vom Modul 1 aus folgende Konfiguration eingestellt:

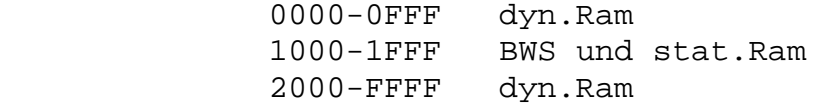

Damit kann ab jetzt jeder Monitor, der kommt, in den Ram ab Adr.0 transferiert und angesprungen werden. Bedingung ist natürlich, daß von U.Zellner oder anderen nicht wieder kleine Gehässigkeiten eingebaut werden. Aber so etwas lässt sich ja auch wieder entfernen.

Weiterhin laufen keine Programme, die mit einem Ramtest beginnen, da die Routine nie auf einen Rom stösst.Man kann als Trick bei solchen Programmen (z.B.TPG) mit dem Kommando W14 1 -cr den 2764 ab Adr.#E000 einblenden.

 Ein - Out-Befehl auf Portadr.#16 Aus - Out-Befehl auf Portadr.#17 Beispiel des Startens eines Ram-Monitor's:

Ein ab Adr.0 laufender Monitor steht auf 2000H-2FFFH. Ab Adr.3000H tippt man folgendes Programm ein:

D3 16 21 00 20 11 00 00 01 00 10 ED B0 C3 00 00

Dann kann der Monitor mit J 3000 gestartet werden.

Die Schaltung realisiert auch das totale Ausblenden von 0-1FFFH

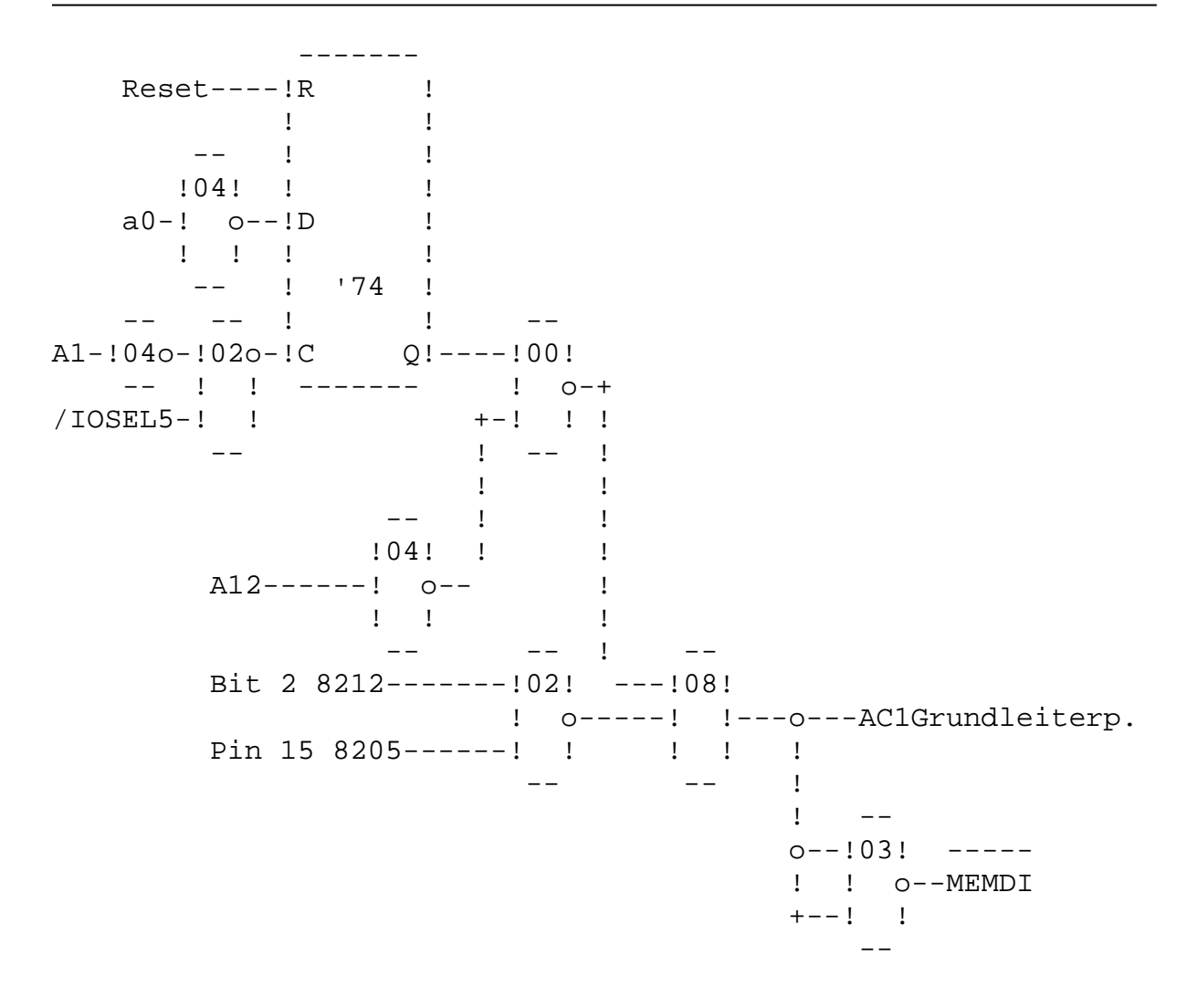

M O D U L 2

------------

Durch eine Fehlinformation stand in der letzten Info des SCCH zur Vollgrafik, daß die Speicher U6516 verwendet werden. Das stimmt nicht, sie eignen sich durch die getaktete Adressübernahme nicht. Die Schaltung der ZX-Spectrum kompatiblen Vollgrafik des AC1 wurde von Manfred Richter,Quedlinburg entwickelt. Wir werden sie in verschiedenen Ausbaustufen vorstellen, die sogar soweit bis zur extra Tastatur gehen. Dadurch laufen aber alle (!) Anwenderprogramme des Spectrum. Wer schon mit dem Aufbau beginnen will, es handelt sich im Prinzip um die Schaltung aus der Practic 2/88 erweitert mit Farbe, Blinken, u.s.w. Das Betriebssystem und die ersten Anwenderprogramme werden auf die n{chste Musterkassette gebracht. Schwierigkeiten haben wir mit der Vervielfältigumg des Schaltplanes.

Wir sind damit auf die Hilfe von Euch angewiesen.

 M O D U L 3 ------------

Für die Ramfloppy existieren bis jetzt das CP/M von M.Richter mit den Anwenderprogrammen Supercalc,REDABAS,u.s.w. Weiterhin ein Programm zum Ausschieben der gesamten Floppy auf Kassette von mir sowie eine Verwaltung vom Monitor aus.

Leider gibt es bei W.Andreas aus Halle Schwierigkeiten mit der Herstellung der Leiterplatte. Nachfragen dahingehend sind an ihn zu richten.

Kontaktadresse in Leipzig:

 Jürgen Beisler (Adresse entfernt)

Auf eine gute Z u s a m m e n a r b e i t !! AC1-Club Leipzig

(Vom AC1 ausgelesen und entsprechend Original-Bildschim formatiert von Norbert Z80-Nostalgiker 05/2009)